## **Functions**

## **Function Notation:**

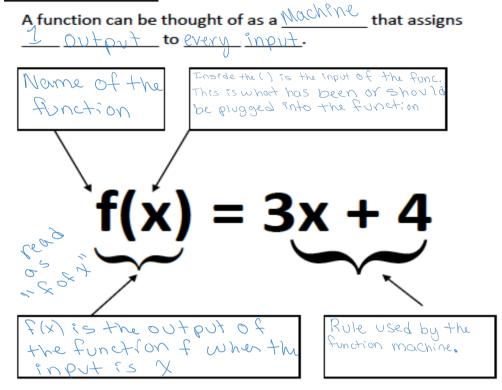

## Examples:

| 1                                                        |
|----------------------------------------------------------|
| 2. If $f(x) = 6$ , find the function value for:          |
| a. $f(-3) = 0$                                           |
| b. $f(x^2) \simeq \int_{\mathcal{O}}$                    |
|                                                          |
| 4. Determine with the relation is a function:            |
| a. $x -1 2 5 -1 $                                        |
| a. $\begin{array}{c ccccccccccccccccccccccccccccccccccc$ |
| yes stil                                                 |
| b. No, does not<br>Pass the vertical<br>line test        |
|                                                          |
| c. {-1, 5), (2, 5), (3, 5) (8, 5)}                       |
|                                                          |

**Function Operations:** 

| Operations with Functions                  |                                                                   |
|--------------------------------------------|-------------------------------------------------------------------|
| (f+g)(x) means $f(x) + g(x)$               | (f-g)(x) means $f(x) - g(x)$                                      |
| Example: $f(x) = 3x + 5$ , $g(x) = 2x - 7$ | Example: : $f(x) = 2x - 4$ , $g(x) = x + 3$                       |
| 3x+5+2x-7                                  | 2x - 4 - (x + 3)                                                  |
| 5x-2                                       | $\frac{2x-4-X-3}{X-7}$                                            |
| $(f \cdot g)(x)$ means $f(x) \cdot g(x)$   | $\frac{f}{g}(x)$ means $\frac{f(x)}{g(x)}$                        |
| Example: $f(x) = x + 2, g(x) = x - 3$      | Example: : $f(x) = x^2 - 16$ , $g(x) = x + 4$                     |
| (x+2)(x-3)<br>$(x^2-x-6)$                  | $\frac{X^{2}-16}{X+4} = \frac{(X+4)(X-4)}{(X+4)} = \frac{X-4}{1}$ |
|                                            |                                                                   |

## Composition of functions:

Example: f(x) = 2x+3 and  $g(x) = x^2$ 

"x" is just a placeholder, and to avoid confusion let's just call it "input":

f(input) = 2(input)+3

So, let's start:

$$(g \circ f)(x) = g(f(x))$$

First we apply f, then apply g to that result:

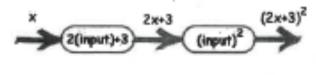

(g ° f)(x) = (2x+3)2

Examples: Let 
$$f(x) = x^2$$
,  $g(x) = \sqrt{x+1}$ ,  $h(x)=2x+3$   
1.  $fog(4) = f(g(4)) = f(\sqrt{44} + 1)$   
 $= f(2+1) = f(3) = 3^2 = 9$   
2.  $g(h(x)) = 9(2x+3)$   
 $= \sqrt{2x+3} + 1$   
3.  $f(h(x)) = f(2x+3) = (2x+3)^2$   
 $= \sqrt{2x+3} + 1$ 

Inverse Relations: "switch the x and y", if the inverse is a function then it is called an inverse function

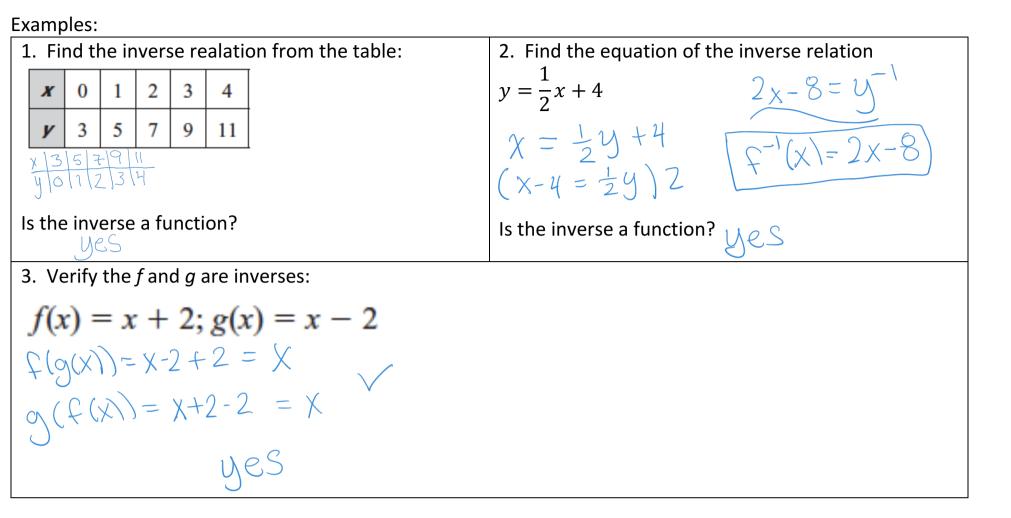

Rates of change: Simply means slope

Slope of any line by using the slope formula between 2 points.

"Average Rate of Change" Simply means draw a line through 2 points and find the slope.

Examples:

| 1. Find the average rate of change of $f(x) = x^2 + 3$ | Find the average rate of change of $f(x) = 3x^3$ on   |
|--------------------------------------------------------|-------------------------------------------------------|
| on the interval $[0, 2]$ $(0, 3)(2, 7)$                | the interval [-2, 3]                                  |
| F(0) = 3                                               | F(-2) = 3(-8) = -24                                   |
| f(0) = 3<br>$f(2) = 2^2 + 3 = 7$                       | F(3) = 3(27) = 8                                      |
| $Averoc = \frac{7-3}{2-0} = \frac{4}{2} = \boxed{2}$   | $Aroc = \frac{81 + 24}{3 + 2} = \frac{105}{6} = 17.5$ |